# Требования к оформлению индивидуального проекта **Стандарт ВоГУ введен 01.03.2019**

### компьютерная верстка

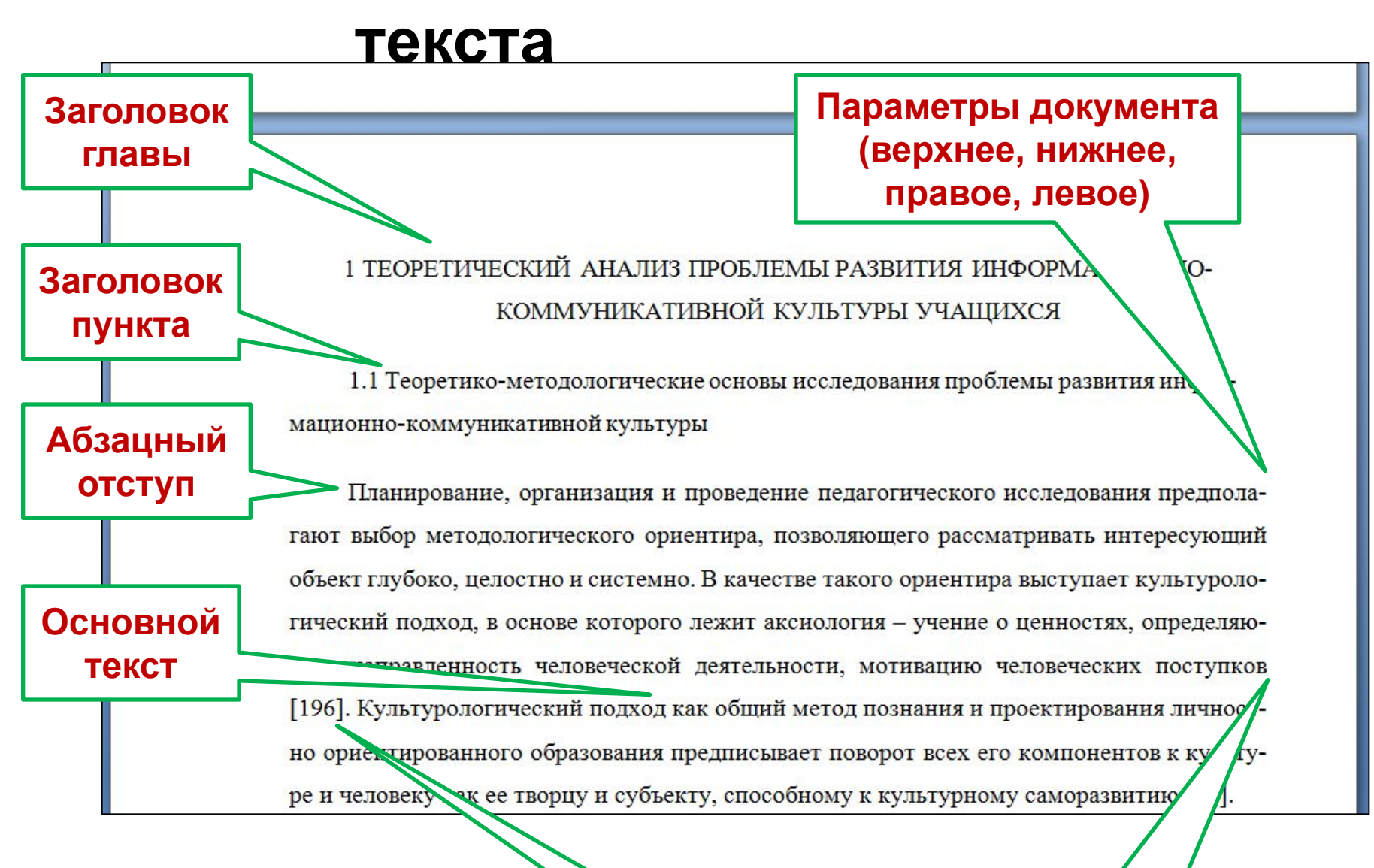

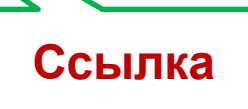

**Выравнивани** 

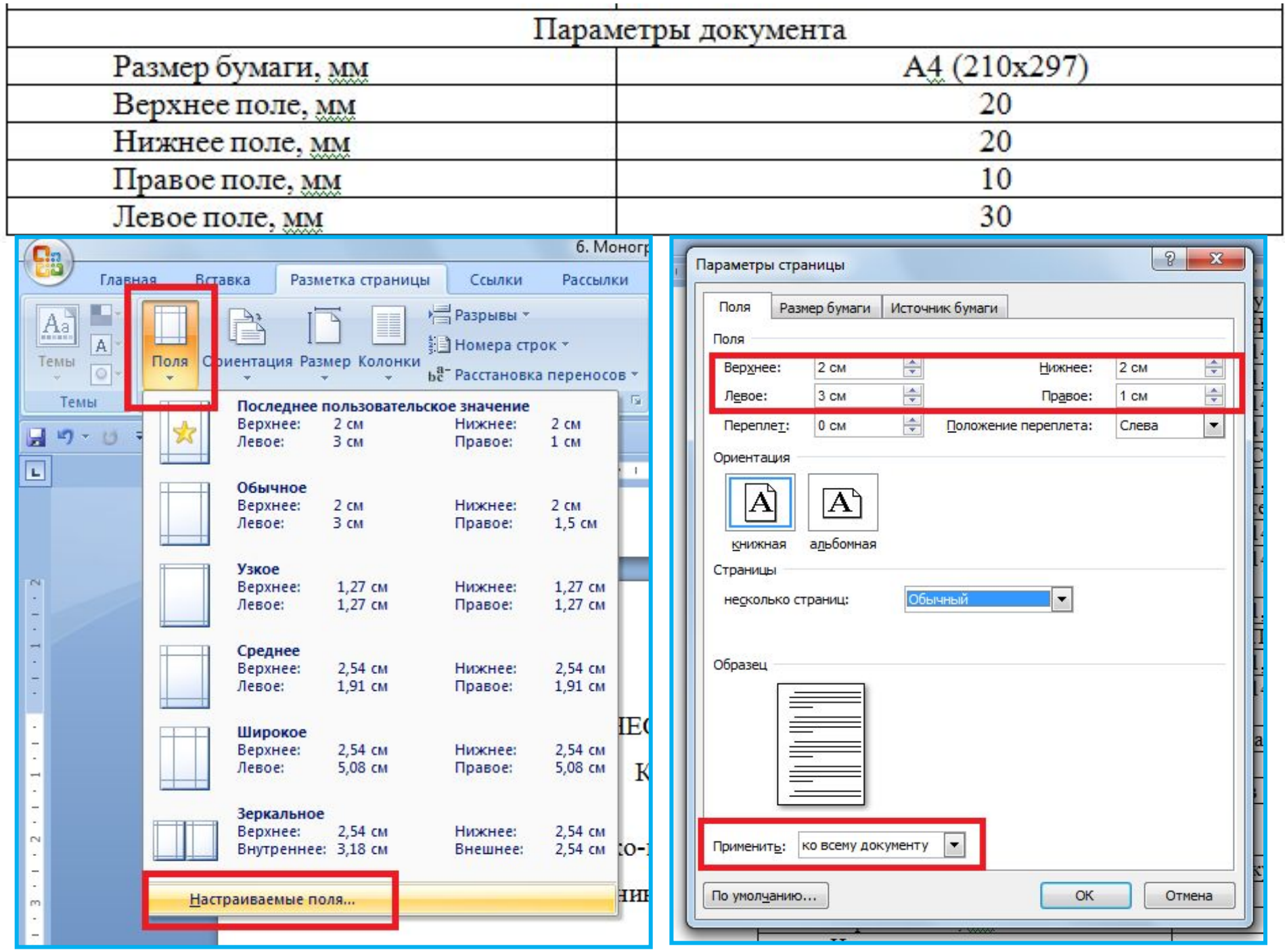

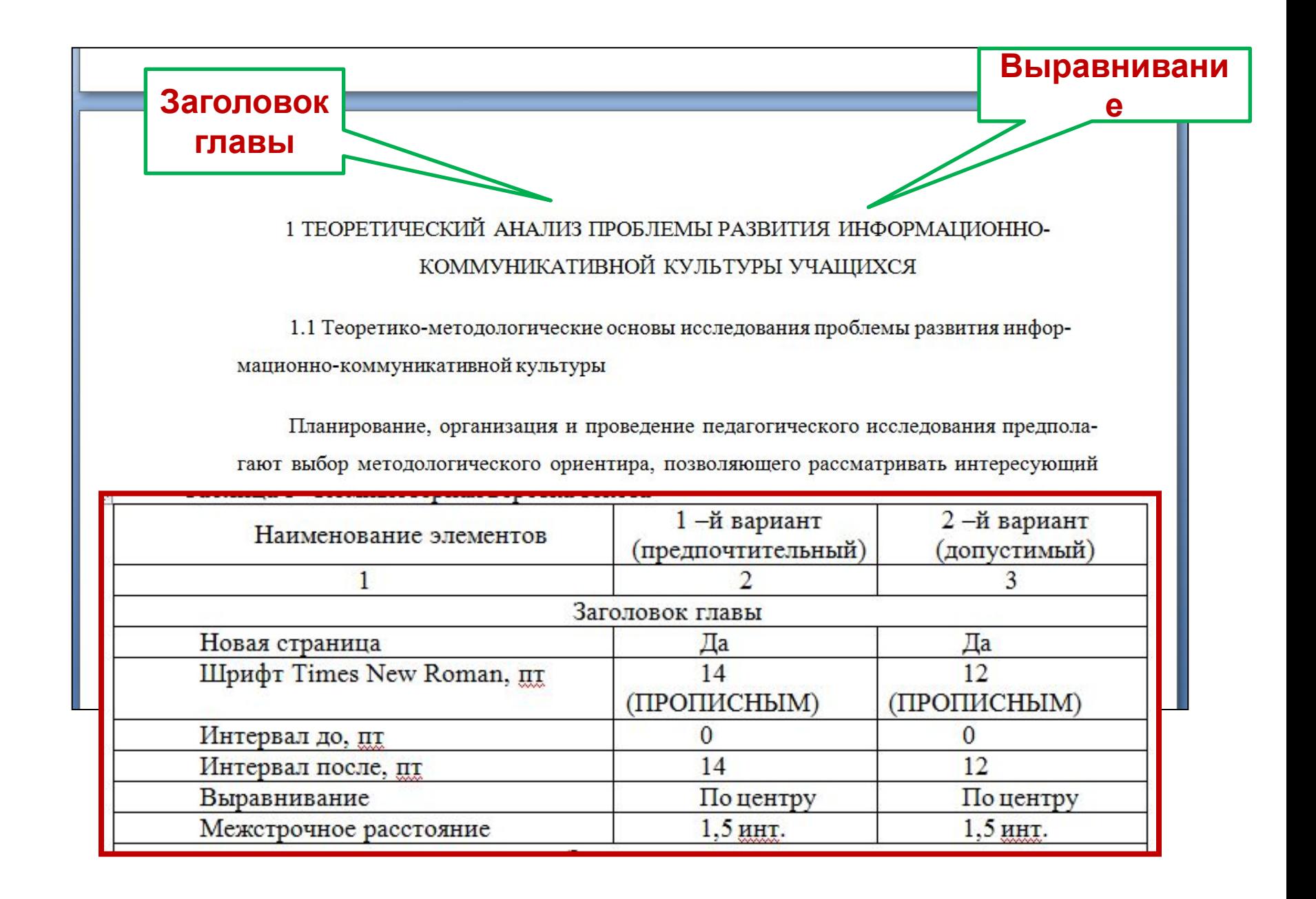

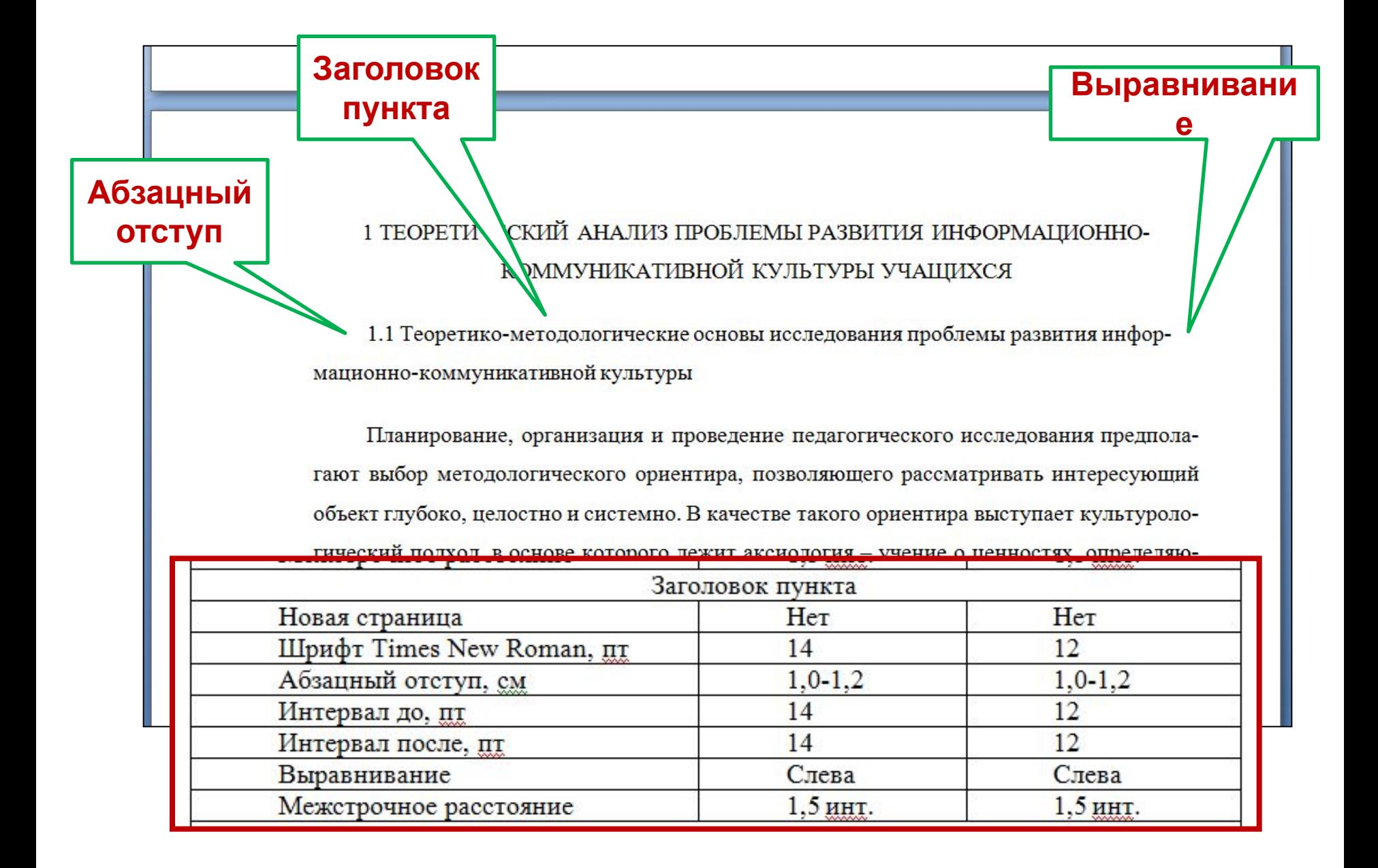

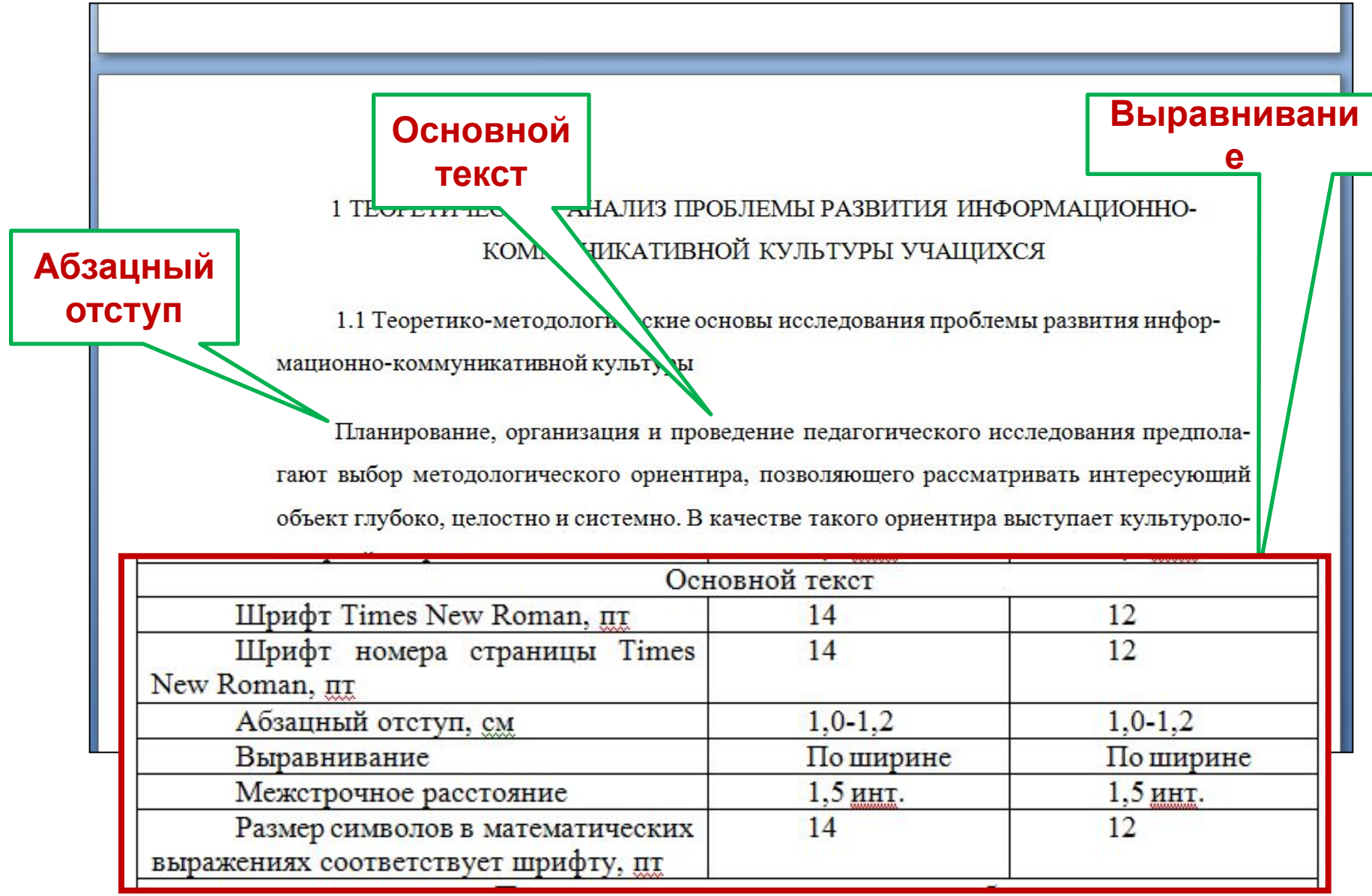

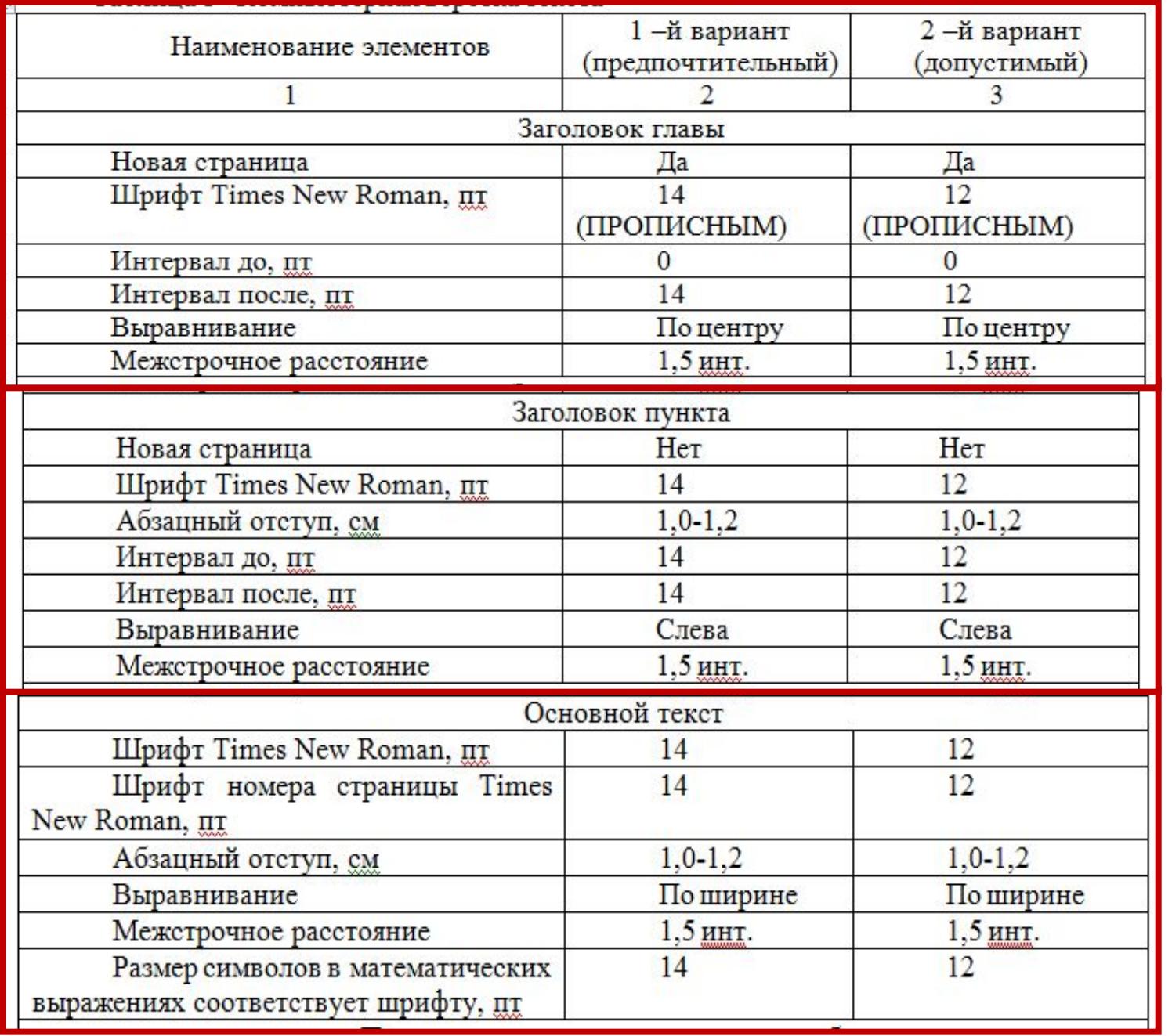

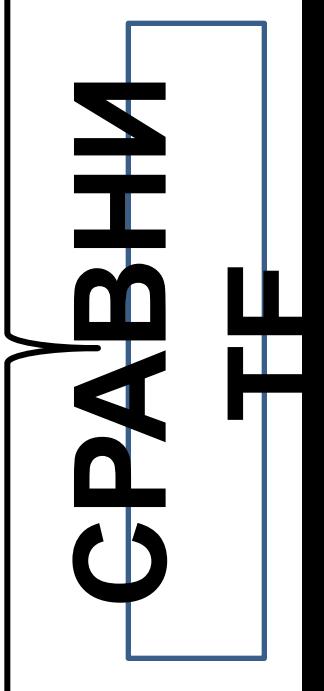

## Интервал до, пт / Интервал после, пт

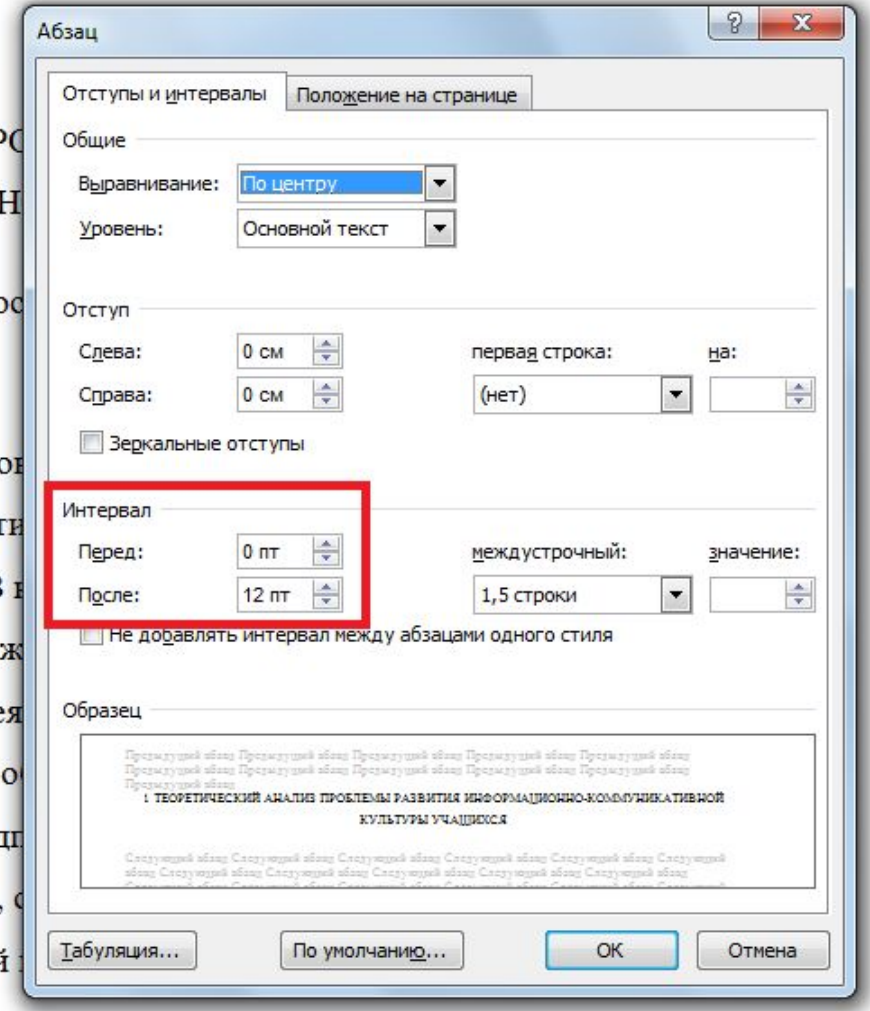

#### 1 ТЕОРЕТИЧЕСКИЙ АНАЛИЗ ПР **КОММУНИКАТИВ**

1.1 Теоретико-методологические с мационно-коммуникативной культуры

Планирование, организация и про гают выбор методологического ориент объект глубоко, целостно и системно. В гический подход, в основе которого ле: ших направленность человеческой де [196]. Культурологический подход как но ориентированного образования пред ре и человеку как ее творцу и субъекту.

Отметим, что культурологический

го, деятельностного, технологического подходов.

### **Оформление рисунков, таблиц и**

### **пипошлиний**

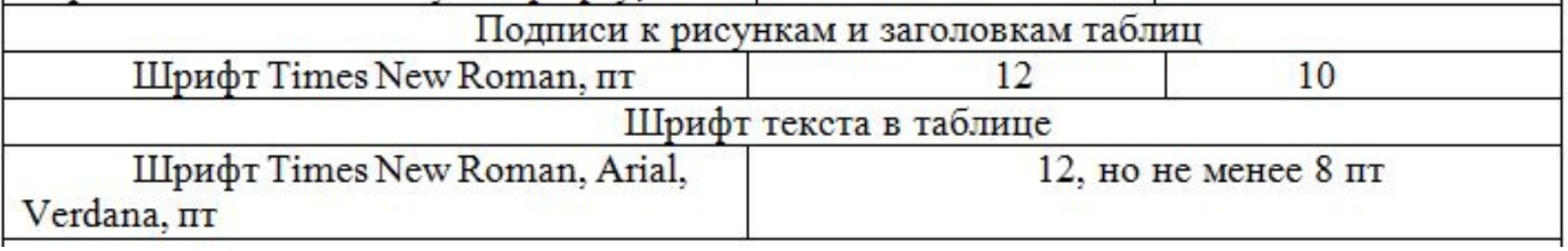

1. На каждый рисунок, таблицу и приложение должны быть отсылки в тексте.

Например,

а) В таблице 1 указаны …

б) Обратимся к рисунку 3 …

в) Нами разработан опросный лист «Ваше отношение к домашним животным» (приложение 2).

2. Нумерация рисунков, таблиц и приложений должна соответствовать их упоминанию в основной части индивидуального проекта.

3. Иллюстрации (чертежи, графики, схемы, компьютерные распечатки, диаграммы, фотоснимки) и таблицы следует располагать непосредственно после текста, в котором они упоминаются впервые, или на следующей странице.

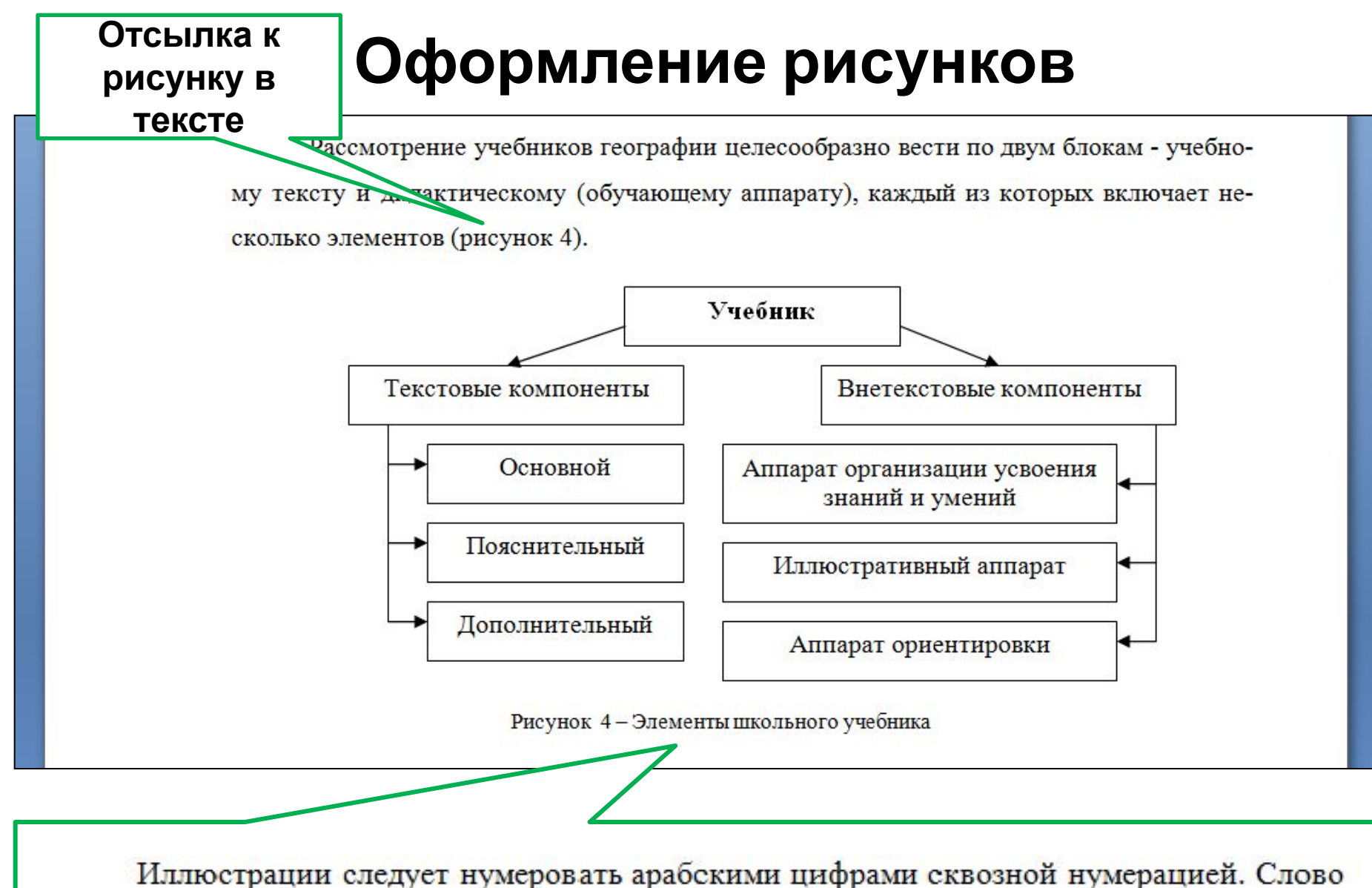

«Рисунок», его номер и наименование располагают через тире посередине строки под рисунком.

## **Оформление таблиц**

- 1. Высота строк таблицы должна быть не менее 8 мм. Ширина таблицы на странице должна соответствовать ширине текста.
- 2. Допускается помещать таблицу вдоль длинной стороны листа документа (альбомный лист).
- 3. Большие таблицы (свыше 2 страниц) переносятся в Приложения.
- 4. Наименование таблицы должно отражать ее содержание, быть точным, кратким. Наименование таблицы следует помещать над таблицей слева, без абзацного отступа в одну строку с ее номером через тире.
- 5. Таблицы нумеруют арабскими цифрами сквозной нумерацией.

### **таблице в тексте**

## **Отсылка к Оформление таблиц**

гижение науки географии предполагает хорошее овладение ее языком. Рас-

огообразие языка географической науки, который должны освоить учащиеся, смотрим

и обратимся к таблице 2.

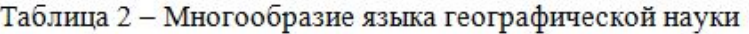

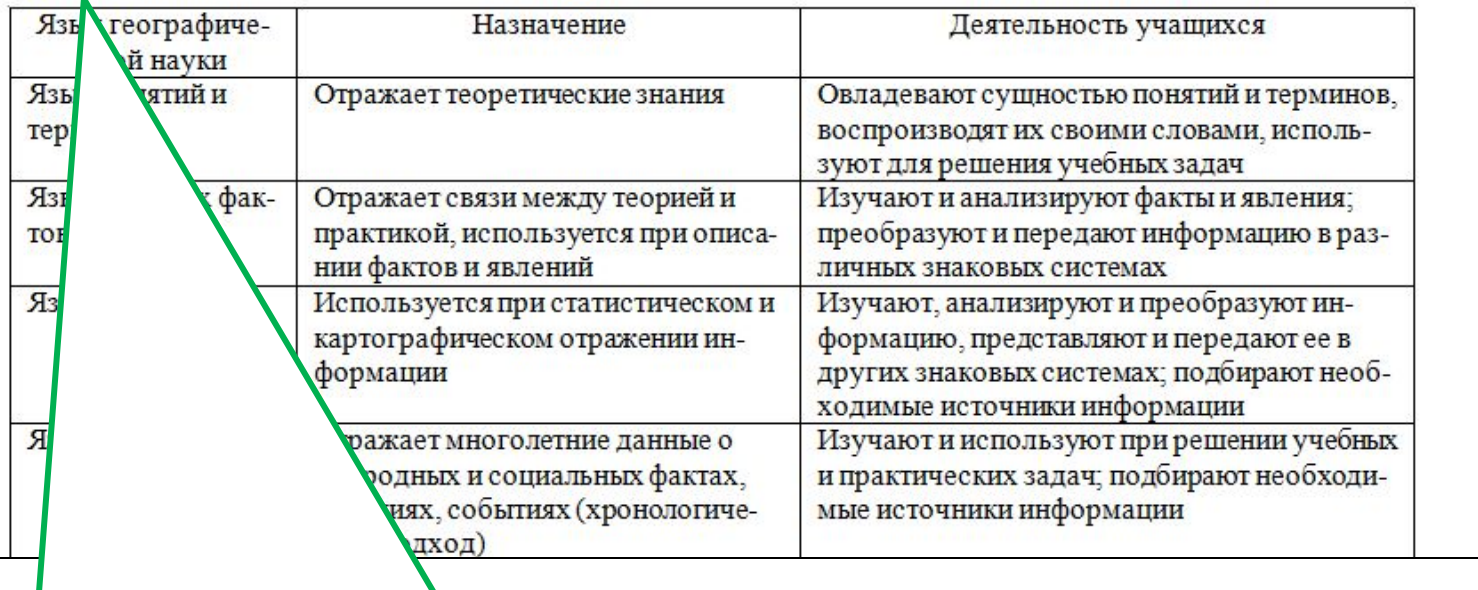

Наименование таблицы следует помещать над таблицей слева, без абзацного отступа в одну строку с ее номером через тире.

## **Оформление таблиц**

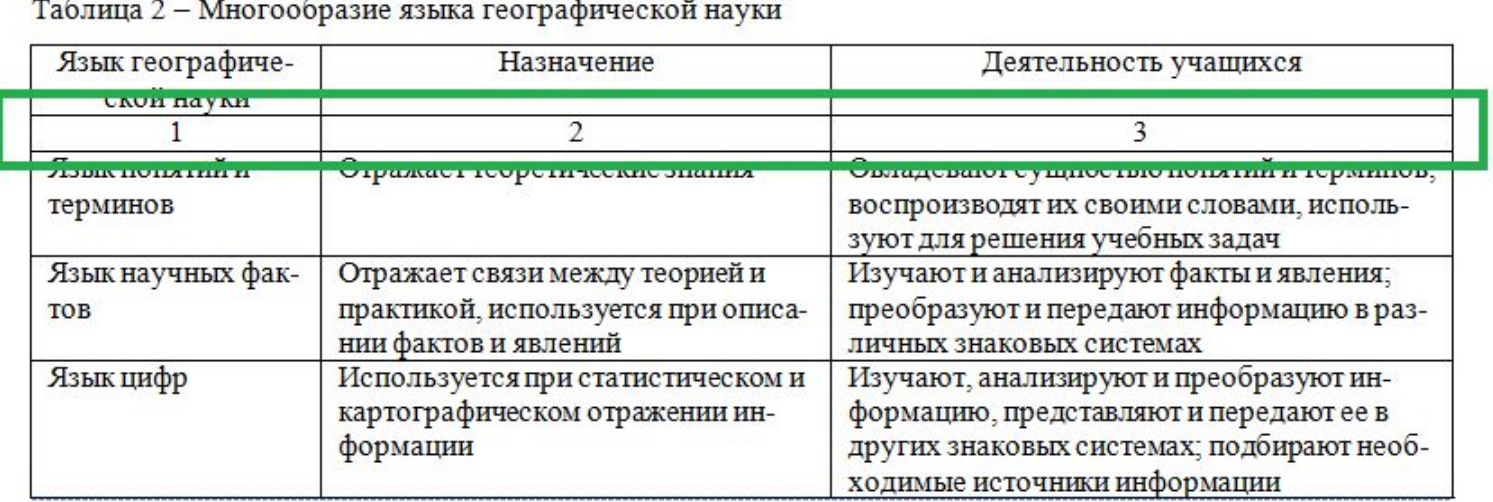

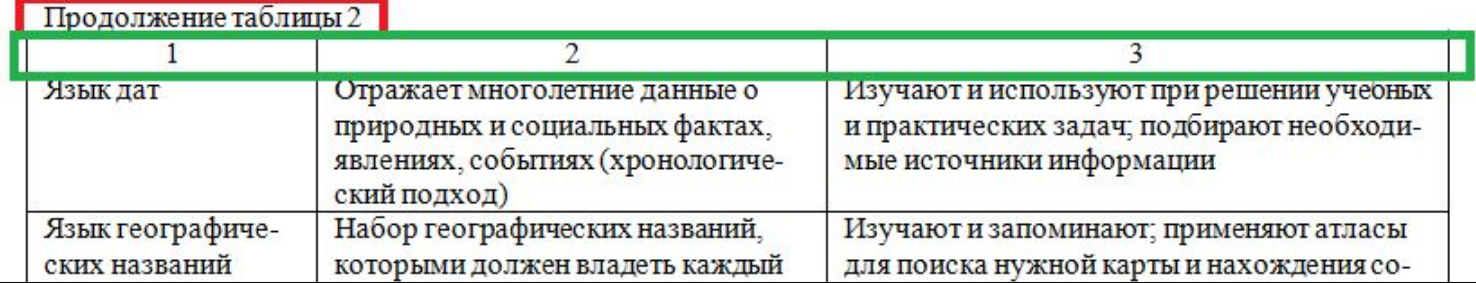

### **Оформление цитат и ссылок**

- Различают прямое и непрямое цитирование.
- Прямое цитирование дословно заимствованный элемент текста, который берётся в кавычки «...».
- Непрямое цитирование корректное изложение содержания текста автора без искажения его смысла. При цитировании используют клише: **ССЫЛК И**
- $\checkmark$  По мнению И.И. Петрова: «...» [3, с. 15].
- $✓$  Как пишет И.И. Петров: «...» [4, с. 27.
- $\checkmark$  Согласимся с И.И. Петровым, что ... $[4]$ .
- $\blacktriangleright$  Отечественные специалисты предлагают... [3, 9, 12].
- Для связи текста документа со Списком использованных источников используют ссылки, которые приводят в виде цифр (порядковых номеров) и заключают в квадратные скобки. Точка ставится после квадратных скобок.
- Ссылку на источник прямого цитирования следует оформлять в квадратных скобках, например, [3, с. 15]. Где 3 – это номер цитируемого источники согласно СПИСКУ используемых источников, 15 – страница.
- При непрямом цитировании или обращении к нескольким источникам страница не указывается, например, для непрямого цитирования содержания одного источника – это [5], нескольких источников [4, 8, 11].

### **Оформление приложений**

#### ПРИЛОЖЕНИЕ 2

Таблица 1 - Определение состава концепта «коммуникативная культура»

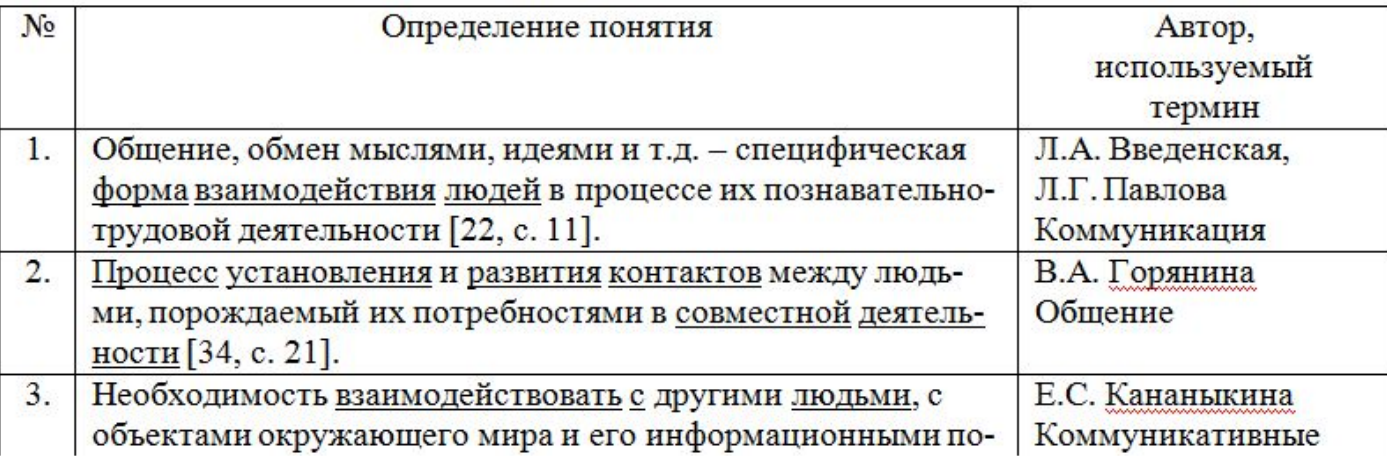

- 1. Приложения располагают в порядке появления ссылок в тексте.
- 2. Каждое приложение следует начинать с новой страницы.
- 3. Слово «ПРИЛОЖЕНИЕ» и его порядковый располагаются в середине строки, без точки в конце, прописными буквами.
- 4. Приложение должно иметь заголовок, который записывают посередине симметрично относительно текста с прописной буквы отдельной строкой.

### **Это важно!**

Сокращение русских слов и словосочетаний необходимо выполнять в соответствии с ГОСТ Р 7.0.12-2011. Не следует сокращать слова и словосочетания: графа, уравнение, формула, так как, так что, например, более или менее, главным образом, должно быть, около, таким образом, так называемый.

Не допускается:

- применять профессиональные слова и выражения (техницизм, жаргонизм, профессионализм);
- применять для обозначения одного и того же понятия различные научно-технические термины, близкие по смыслу, а также использовать иностранные слова и термины при наличии равнозначных слов и терминов в русском языке;
- применять произвольные словообразования.